# Yet Another Guide to How to Define Macros

Yi, Hoze and Nova de Hi

2012, 2015

**요 약**

이 짧은 글은 이호재(Yi, Hoze)의 "A Guide to How to Define Macros," 2012에 소개된 라텍 매크로 작성 방법을 소개하고 ETFX3 (expl3) 의 매크로 정의 방법을 주석으로 붙여서 만든 것이다. 굳이 expl3 코딩 방법에 대하여 관심을 갖지 내용만으로도 라텍의 매크로 작성 기법에 대하여 이해를 도울 수 있을 것으로 기대한다. expl3 부분은 Nova De Hi가 <sup>z</sup> 의 기능을 소개하는 것이 아니라 원래의 코드를 expl3로 충실히 번역(재현)하는 것을 목표로 한 것임을 감안하여 주시i

## **1 \makeatletter, \makeatother**

\makeatletter

\makeatother

....

사용자가 문서를 작성하는 document 환경 내에서 at-문자(@)는 매크로 이름에 쓰일 수 없다. 그런데 LATEX에서 "내부 명령" 즉 사용자가 직접 접근할 수 없지만 매크로 정의를 위해 필요한 매크로들을 만들기 위해 @을 사용하는 것이 관행이다.

이 문자가 매크로 명령 이름에 사용될 수 있도록 하라는 것이 \makeatletter이고 원 래대로 되돌리라는 것이 \makeatother이다. 모든 스타일 파일은 이 명령을 지정하지 않아도 \usepackage할 때 @을 매크로에서 사용할 수 있도록 되어 있다. 그러므로 파일의 확장자가 .sty라면 그 파일 내의 \makeatletter, \makeatother를 모두 제 거하는 것이 좋다.

## 1 **\ExplSyntaxOn**, **\ExplSyntaxO**

\ExplSyntaxOn

....

\ExplSyntaxOff

Expl3 문법으로 매크로를 작성할 때 \Exp1S (1) 모든 스페이스가 무시되고, (2) 언더스코이 사용된다. 이 환경의 종료는 \ExplSyntax0 아래 모든 Expl3 예제는 모두 \ExplSyntax( 것이다. 별도로 이를 표시하지 않는다. expl3 패키지로 작성된 경우에는 이 구문법  $\Box$ 러나 일반적인 LAT<sub>E</sub>X 2<sub> $\varepsilon$ </sub> 패키지에서는 위의 스페이스(공백)는 명시적으로 지정해야 한다 한다.

아래 예제에서 @문자가 매크로에 사용된 경우, 이것을 preamble에서 적용하려면 \makeatletter와 \makeatother가 필요하다. 이 예제 문서에서는 별도로 이를 표시 하지 않는다.

# **2 \def, \newcommand**

\def\foo#1#2{... #1 ... #2}

plain TEX의 매크로 정의(*def* ine). 이밖에도 \xdef, \edef, \long\def 등이 있지만 여기서는 주로 LATEX의 방식을 문제삼을 것이라서 더 언급하지 않았다.

```
\newcommand\foo[2]{... #1 ... #2}
\text{renewcommand}\f{o[2]{\ldots#1 \ldots#2}}\newcommand*\foo[2]{... #1 ... #2}
\renewcommand*\foo[2]{... #1 ... #2}
```
\newcommand와 \def의 차이는 대략 다음과 같다.

- 기본적으로 \long으로 정의된다. 즉 \par를 인자로 받을 수 있다. \par가 필요없는 (짧은) 명령을 정의할 때는 별표(\*)를 붙인다.
- 같은 이름의 control sequence가 이미 정의되어 있는지를 체크한다. 만약 같은 이름이 이미 있고 그것을 수정하려는 것이라면 \renewcommand를 사용해야 한다. 이를 통하여 \def을 쓸 때 일어날 수 있는 "덮어쓰기 정의"의 위험을 피할 수 있다.
- 인자의 개수를 미리 지정한다. \def\foo#1#2는 \newcommand[2]에 해당한다. 명령의 정의부에서 인자를 #1, #2로 쓰는 것은 동일하다.

\newcommand\*\mysymfont{% \fontspec{HCR Batang LVT}% \hangulfontspec{HCR Batang LVT}% expl3 문법을 사용하기 위해서 preamble에 는 것이 좋다. oblivoir의 경우에는 이 문장이

## **2 \cs\_new, \NewDocumentCommand**

 $\cs_{new: Npn}$  \foo:n #1 { ... #1 ...  $\cs_{new: Npn}$  \foo:nn #1 #2 { ... #

expl3은 "함수"와 "변수"를 구분한다. 위의 이름에는 반드시 "인자 지정자"가 붙는다. \foo의 :nn 부분이 인자 지정자이다. 인자 [절](#page-15-0)을 참고. expl3에서는 함수 이름 자체에 c 정보가 포함되어 있다. expl3의 함수를 사용자가 직접 문서에서 호

xparse 패키지의 \NewDocumentCommand 명 명령의 이름을 지을 때 언더스코어나 @문지

\usepackage{xparse}  $\NewDocumentCommand \ to f m$  } {

{ m } 부분이 이 명령의 인자를 지정하는 부 들어오는 그대로의 토큰열을 명령 \foo에 t 받는다는 것이다. 이것은 명령 정의부에서 13절을 볼 것. \par를 포함하는 긴(long) 인 ExplSyntax 영역 내에서 빈 칸은 전부 무시되 쓰는 것이 좋다. 행말의 EOL 문자를 없애기

\cs\_new:Nn \my\_sym\_font:

{

\hanjafontspec{HCR Batang LVT}} \newcommand\*\mysym[1]{{\mysymfont\char"#1}} \newcommand\*\mysmiley{\mysym{263A}}

 $\LARGE \mysym{2639} \mysliley \odot$ 

## **3 \providecommand**

\providecommand\foo[2]{... #1 ... #2} \providecommand\*\foo[2]{... #1 ... #2}

\DeclareRobustCommand\foo[2]{... #1 ... #2}

풀리는 명령을 풀리지 않게 만들려면 etoolbox의 \robustify를 쓴다.

\usepackage{etoolbox} \robustify{\TeX}

```
\fontspec { HCR Batang LVT }
    \hangulfontspec { HCR Batang LVT }
    \hanjafontspec { HCR Batang LVT }
}
\NewDocumentCommand \MySym { m }
{
    \group_begin:
      \my_sym_font:
      \char"#1
    \group_end:
}
\NewDocumentCommand \MySmilie { }
{
    \MySym { 263A }
}
```
 $\Lambda$ LARGE  $\MySym{2639}$  \MySmilie  $\odot$ 

# **3 \ProvideDocumentCommand**

```
\ProvideDocumentCommand \foo { m +m }
```

```
... #1 ... #2
```
{

}

이밖에, xparse는 다음 명령을 제공한다.

```
(1) \DeclareDocumentCommand
```

```
(2) \RenewDocumentCommand
```
(3) \DeclareExpandableDocumentCommand

이렇게 하면 \section이나 \caption 명령 안에서 \protect해주지 않아도 이 명령이 풀리지 않는다.

# **4 Starred Commands**

\newcommand\myemph{\@ifstar{\myemph@xii}{\myemph@xi}} \newcommand\*\myemph@xi[1]{\textcolor{blue}{\textit{#1}}} \newcommand\*\myemph@xii[1]{\textcolor{red}{\textit{#1}}}

\myemph{Darth Vader}, \myemph\*{Darth Vader} *Darth Vader*, *Darth Vader*

# **5 Optional Arguments**

```
\newlength\myvert{}
\newcommand\myraise[2][\@empty]{%
 \ifx\@empty#1%
   \setlength\myvert{0ex}%
  \else
    \setlength\myvert{#1}%
  \fi
 \raisebox{\myvert}{#2}}
```
\large Darth Vader \myraise{\mysmiley} is a central character \myraise[.25ex]{\mysmiley} in the Star Wars saga.

xparse 방법으로는 기본적으로 풀리지 않는 명령으로 정의된다. 이 명령을 풀리는 명령으로 만들려면 \DeclareExpandableDocumentCommand로 정의한다.

## **4 \IfBooleanTF**

```
\NewDocumentCommand \MyEmph { s m }
{
    \IfBooleanTF { #1 }
    {
        \textcolor{red}
   }
    {
        \textcolor{blue}
   }
    { \textit { #2 } }
}
```
\MyEmph{Darth Vader}, \MyEmph\*{Darth Vader} *Darth Vader*, *Darth Vader*

## **5 \IfNoValueTF**

```
\NewDocumentCommand \MyRaise { o m }
{
   \IfNoValueTF { #1 }
   {
      \dim_zero:N \l_tmpa_dim
   }
   {
      \dim set:Nn \lceil \dim f \rceil #1 }
   }
   \langleraisebox { \langle1 tmpa dim } { #2 }
}
```
Darth Vader  $\odot$  is a central character  $\odot$  in the Star Wars saga.

# **6 Two Optional Arguments**

\usepackage{twoopt}

```
\newcommand*\ui[1]{\textsf{#1}\index{#1}}
\newcommandtwoopt{\menu}[4][\@empty][\@empty]{%
  \ifx#1\@empty
     \ui{#3} > \ui{#4}%
   \else
     \ifx#2\@empty
        \uif#1} > \uif#3} > \uif#4}\else
        \uif#1} > \uif#2 > \uif#3 > \uif#4 %
     \chi_{\text{f}}\fi
}
```
\menu{File}{New} \par \menu[Format]{Systax Coloring}{LaTeX} \par \menu[Search][Replace]{Files}{All}

File > New Format > Systax Coloring > LaTeX Search > Replace > Files > All

\large Darth Vader \MyRaise{\MySmilie} is a central character \MyRaise[.25ex]{\MySmilie} in the Star Wars saga.

Darth Vader  $\odot$  is a central character  $\odot$  in the Star Wars saga.

# **6 \IfNoValueTF, \IfValueTF**

```
\cs_new_nopar:Npn \my_ui:n #1
{
   \textsf { #1 } \index { #1 }
}
\NewDocumentCommand \Menu { o o m m }
{
    \IfValueT { #1 }
    {
       \my_ui:n { #1 } ~>~
    }
    \IfValueT { #2 }
    {
       \my_ui:n { #2 } ~>~
    }
    \my_ui:n { #3 } ~>~ \my_ui:n { #4 }
}
```
\Menu{File}{New} \par \Menu[Format]{Syntax Coloring}{LaTeX} \par \Menu[Search][Replace]{Files}{All}

File > New Format > Syntax Coloring > LaTeX Search > Replace > Files > All

# **7 Optional Keys**

# **7.1 keycommand package**

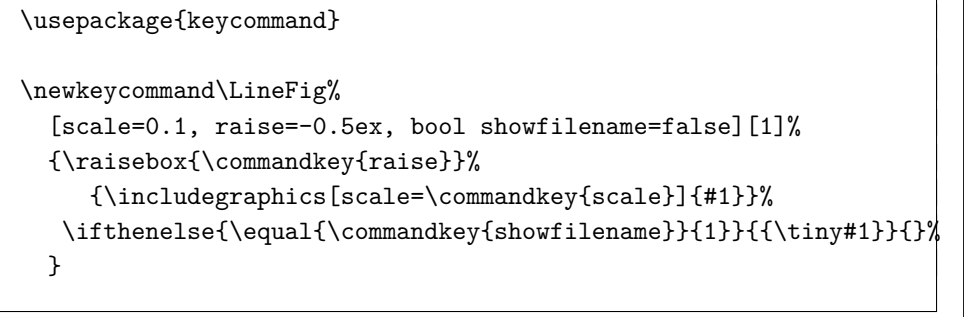

aaa \LineFig{example-image-a} bbb \par

- bbb \LineFig[scale=0.15, showfilename=true]{example-image-b.png} ccc \par
- ccc \LineFig[raise=1ex]{example-image-c.png} ddd

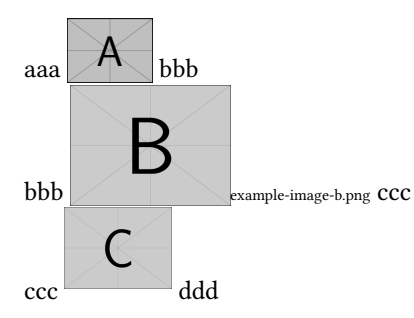

# **7.2 xkeyval package**

```
\usepackage{xkeyval}
\define@boolkey{foo}{bkey}[true]{\ifKV@foo@bkey ... \else ... \fi}
\define@key{foo}{akey}{ ... #1 ...}
\presetkeys{foo}{bkey=, akey=, ...}{}
\newcommand\foo[2][]{
```
# **7** *keys* **datatype**

```
\keys_define:nn { mytest }
{
   scale .tl_set:N = \my_scale_tl,
   raise .dim set:N = \my raise dim,
   showfilename .bool_set:N = \my_{show\_bool},
}
\cs_new:Nn \reset_mytest_keys:
{
  \keys_set:nn { mytest }
  {
     scale = 0.1,
     raise = -0.5ex,
     showfilename = false
 }
}
\NewDocumentCommand \lineFIG { o m }
{
   \IfNoValueTF { #1 }
   {
      \reset_mytest_keys:
   }
   {
      \reset_mytest_keys:
      \text{keys} set:nn { mytest } { #1 }
   }
   \raisebox { \my_raise_dim }
      { \includegraphics [ scale = \my_scale_tl ] { #2 } }
   \bool_if:NT \my_show_bool
   {
      \begin{tiny} ~#2 \end{tiny}
   }
```
# \setkeys{foo}{#1}

... #2 ...

}

\foo[akey=, ...]{...}

# **8 Conditionals: xifthen package**

#### **8.1 Booleans**

 $\iint x {\emptysetempty}{#1} ... \le lse ... \t1$ \newif\ifmyc@nd \myc@ndtrue \myc@ndfalse \ifmyc@nd ... \else ... \fi

\newboolean{myc@nd} \setboolean{myc@nd}{true/false} \ifthenelse{\boolean{myc@nd}}{true}{false}

\newboolean{mycond} \setboolean{mycond}{true} \ifthenelse{\boolean{mycond}}{TRUE}{FALSE} \setboolean{mycond}{false} \ifthenelse{\boolean{mycond}}{TRUE}{FALSE}

TRUE FALSE

}

aaa \lineFIG{example-image-a} bbb \par

bbb \lineFIG[scale=0.15,showfilename=true]{example-image-b.png} ccc \par ccc \lineFIG[raise=1ex]{example-image-c} ddd

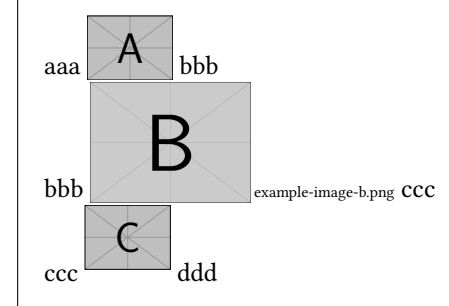

# **8 Conditionals**

## **8.1** *boolean* **datatype**

```
\bool_new:N \my_cond_bool
\NewDocumentCommand \setbooltest { m }
{
    \str case:nnF { #1 }
    {
        { true } { \bool_set_true:N \my_cond_bool }
        { false } { \bool set false:N \my cond bool }
    }
    {
        \bool_set_false:N \my_cond_bool
    }
}
\NewDocumentCommand \booltest { }
```
#### **8.2 strings**

\ifthenelse{\equal{#1}{...}}{true}{false} \ifthenelse{\equal{#1}{\str}}{true}{false}

\def\mystr{My String}  $\label{lem:main} $$\if then else {\equal{My String}{\mystr}}{Onajif{Chigau} $$$ 

Onaji

```
{
    \bool_if:NTF \my_cond_bool
    {
        TRUE
    }
    {
        FALSE
    }
}
```
\setbooltest{true} \booltest \setbooltest{false} \booltest

TRUE FALSE

```
8.2 str datatype
```

```
\NewDocumentCommand \StrComp { m }
{
   \str_if_eq:nnTF { #1 } { My~String }
   {
        Onaji
   }
   {
        Chigau
   }
}
```
\StrComp{My String}, \StrComp{MyString}

Onaji, Chigau

#### **8.3 counters**

```
\newcounter{mycnt}
\setcounter{mycnt}{3}
\renewcommand\themycnt{\Alph{mycnt}}
\themycnt
\addtocounter{mycnt}{2}
\themycnt
```
## $C E$

```
\it \tilde{\varepsilon} = \value{mycnt}}{true}{false}
\ifthenelse{\value{page} > 10}{true}{false}
\ifthenelse{\value{mycnt} < 10}{true}{false}
```
false false true

## **8.3** *int* **datatype**

```
\int_new:N \my_int
\int set:Nn \my_int { 3 }
\int_to_Alph:n { \int_use:N \my_int }
\int_{\text{add}:Nn} \my\int_{ } 2\int_to_Alph:n { \int_use:N \my_int }
```
CE

```
\makeatletter
\NewDocumentCommand \checkpageoddeven { }
{
    \int_if_odd:nTF { \int_use:N \c@page }
    {
       ODD
    }
    {
       EVEN
    }
}
\makeatother
```
ODD

```
\int_{\text{compare: nTF}} {\my_int} > = 10 }{
       TRUE
  }
  {
       FALSE
  }
FALSE
```
#### **8.4 dimensions**

\newlength\mylength \setlength\mylength{10cm} \ifthenelse{\lengthtest{\mylength < \textwidth}}{true}{false} \ifdim \mylength > \linewidth true \else false \fi

true false

## **8.4** *dim* **datatype**

```
\dim_new:N \my_dim
\dim set:Nn \my dim { 10cm }
\dim_compare:nTF { \my_dim < \textwidth }
{ TRUE }
{ FALSE }
```
TRUE

# **8.5** *fp* **datatype**

floating point expression.

```
\fp_new:N \my_fp
\fp_set:Nn \my_fp { 3.14159265 }
\fp_add:Nn \my_fp { 1.4142135 }
\fp_use:N \my_fp,~
\dim_set:Nn \my_dim { \fp_to_dim:N \my_fp }
\rule{\my_dim}{5pt}
```
 $4.55580615$ ,

# **8.6** *seq* **datatype**

```
\seq_new:N \my_seq
\seq_set_split:Nnn \my_seq {;} {a;b;c;d;e}
\seq_pop_left:NN \my_seq \l_tmpa_tl
\l_tmpa_tl \par
```

```
\seq_use:Nn \my_seq {|}
```

```
a
```
b|c|d|e

## **8.7** *clist* **datatype**

```
\clist_new:N \my_clist
\clist set:Nn \my clist { a, b, c, d, e }
\clist_use:Nn \my_clist { ;~ }
```

```
a; b; c; d; e
```
## **8.8** *property* **datatype**

```
\prop_new:N \my_prop
\prop_put:Nnn \my_prop { name } { Nova~De~Hi }
\prop_put:Nnn \my_prop { gender } { male }
\prop put:Nnn \my_prop { age } { 15 }
```

```
\prop_get:NnN \my_prop { name } \l_nova_name_tl
\prop_get:NnN \my_prop { gender } \l_nova_gender_tl
\prop_get:NnN \my_prop { age } \l_nova_age_tl
```

```
\begin{tabular}{|l|l|l|}
\hline
Name & Gender & Age \\ \hline
\l_nova_name_tl & \l_nova_gender_tl & \l_nova_age_tl \\
\hline
\end{tabular}
```
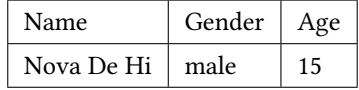

# **9 \NewDocumentEnvironment**

\NewDocumentEnvironment { name } { args } { beginning }

## **9 Environment**

\newenvironment{name}{beginning}{ending} \renewenvironment{name}{beginning}{ending}

# **10 list environment**

```
\newenvironment{mylist}{%
    \begin{list}{\mysmiley}{\itshape}
}{%
    \end{list}
}
```
☺ *Wonder Girls*

☺ *Girls' Generation*

#### **10.1 Exercise**

\usepackage{xstring} \newcommand\selectedmark{\mysym{2611}} \newcommand\unselectedmark{\mysym{2610}} \newcommand\selectednum{} \newcounter{optionnum} \newcommand\selectedlabel{ \setcounter{optionnum}{0} \renewcommand\makelabel{ \stepcounter{optionnum} \IfSubStr{\ch@ices}{+\theoptionnum+}% {\selectedmark}{\unselectedmark}}} \def\ch@ices{} \newenvironment{selected}[1]% {\@for\@CurrentItem:=#1\do{% \edef\@CurrentItem{+\@CurrentItem+} \expandafter\edef\expandafter\ch@ices\expandafter% { ending }

## **10 Exercise**

```
\int_new:N \g_item_counter_int
\cs_new_nopar:Nn \selected_label:
{
   \int_zero:N \g_item_counter_int
   \cs_set:Nn \make_label_fn:
   {
      \int_gincr:N \g_item_counter_int
      \clist_if_in:NoTF
           \l selnum clist { \int use:N \g_item_counter_int }
      { \MySym { 2611 } }
      { \MySym { 2610 } }
   }
   \cs_set_eq:NN \makelabel \make_label_fn:
}
\NewDocumentEnvironment {Selected} { m }
{
   \clist_set:Nn \l_selnum_clist { #1 }
   \begin{list} {} { \selected label: }
}
{
   \end{list}
}
```
My favorite idol girl groups are: \begin{Selected}{2,4,5}\tightlist \item Wonder Girls \item Girls' Generation \item T-ara

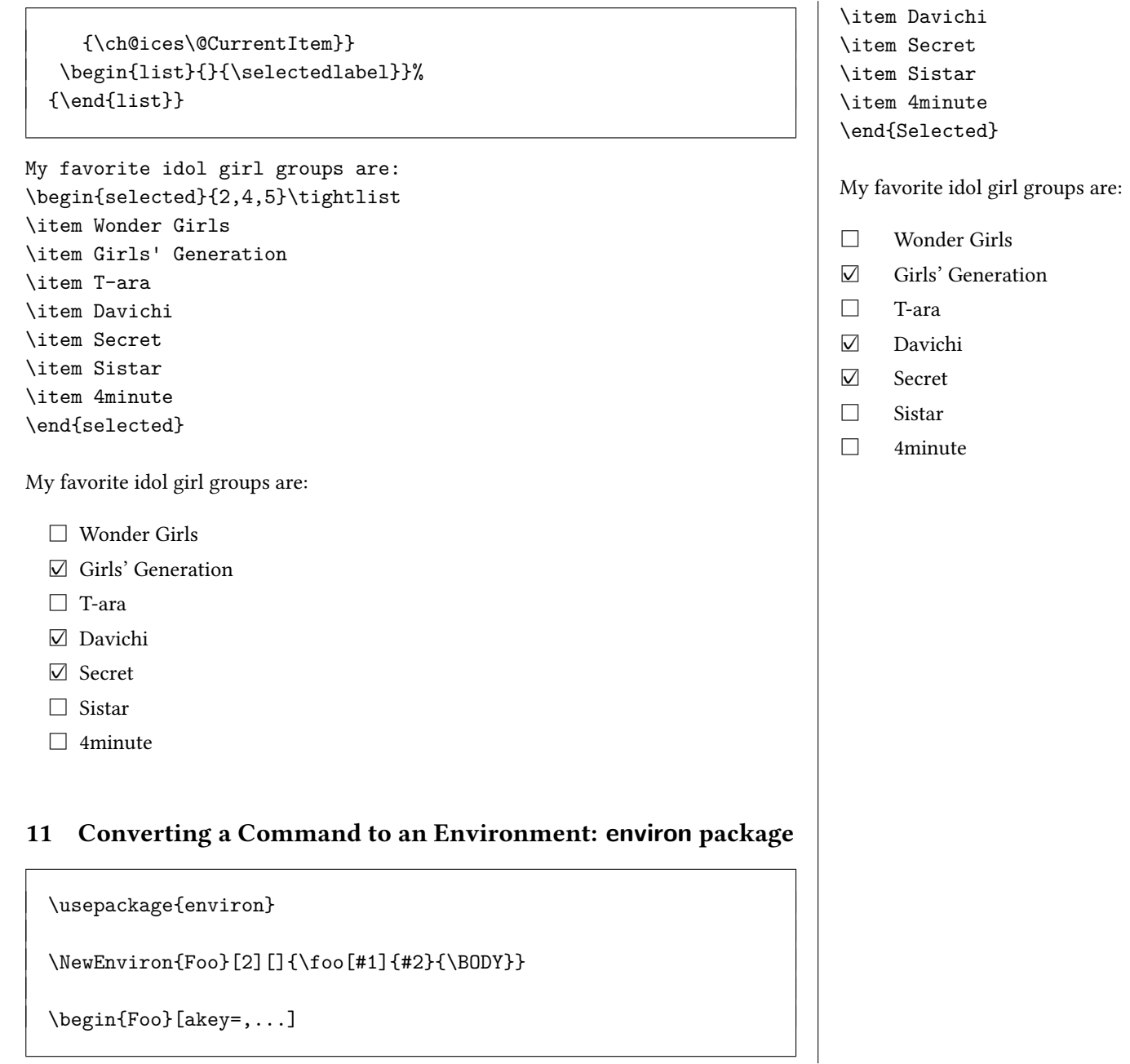

#### ... \end{Foo}

# **12 Miscellaneous Tips**

# **12.1 \let, \relax**

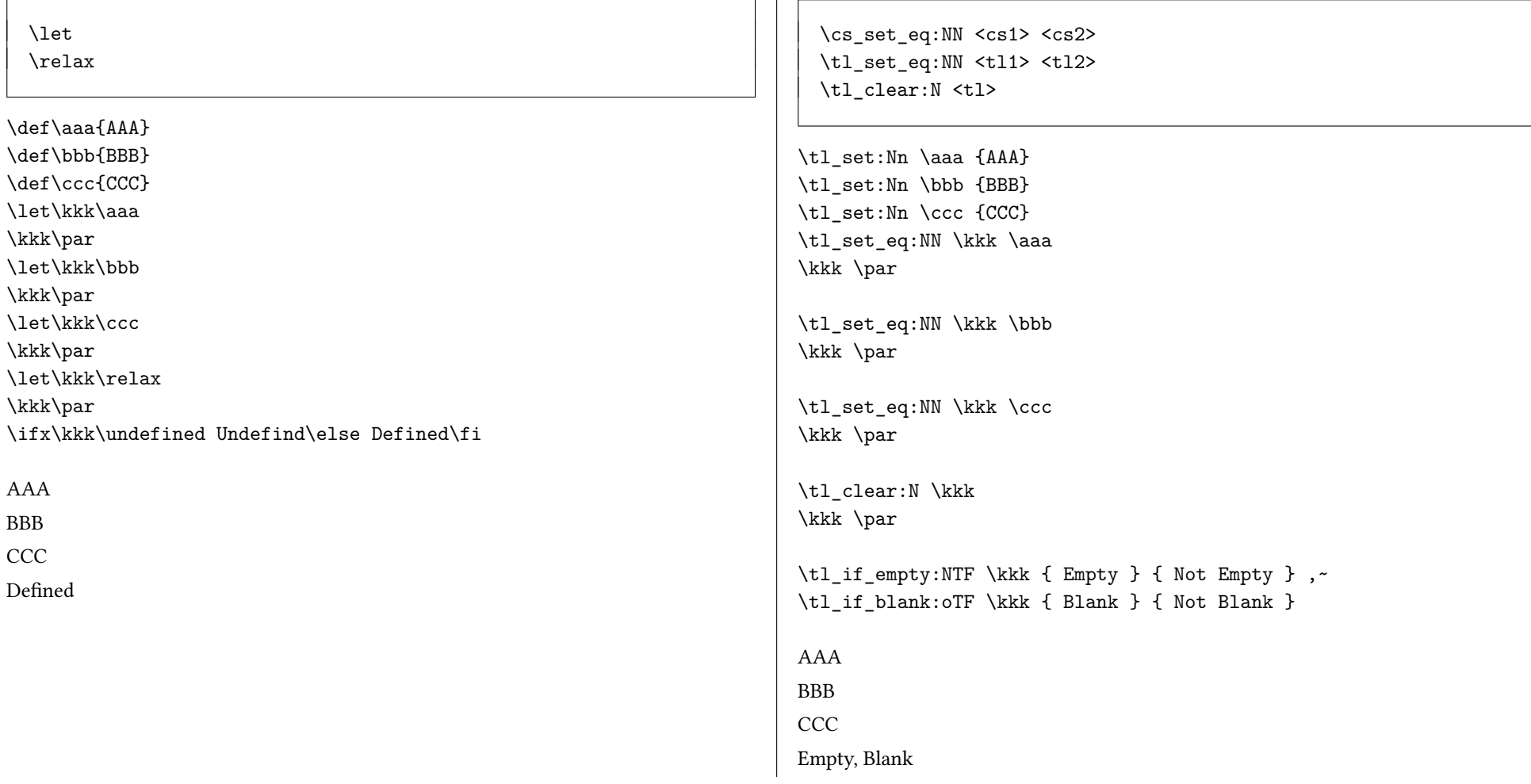

**12 Miscellaneous Tips**

**12.1 \tl\_set\_eq, \tl\_clear**

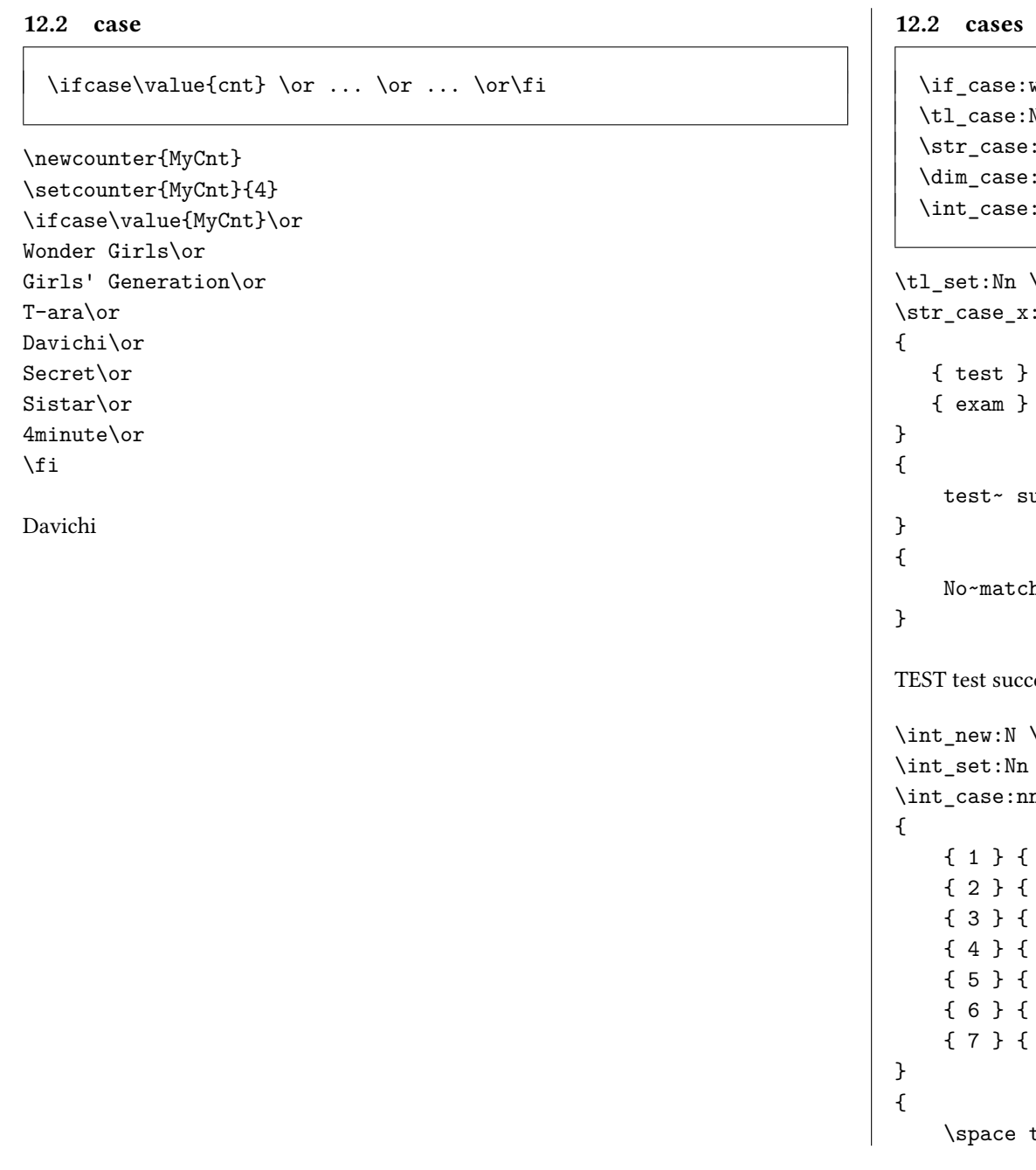

```
e:we: Nn(TF)
\texttt{se:nn}(\texttt{TF})\mathtt{se:nn(TF)}\texttt{se:nn}(\texttt{TF})
```

```
\infty \test_tl { test }
\x:nnTF { \test_tl }
{ test } { TEST~ }
{ exam } { EXAM~ }
succeeded!
tching~strings.
ucceeded!
\int_new:N \my_cnt
\text{Nn } \my\_{cnt} { 4 }
:nnTF { \int_lx \, ds:N \my_cnt }
{ 1 } { Wonder Girls }
{ 2 } { Girls' Generation }
{F-ara}{ Davichi }
{ 5 } { Secret }
{ 6 } { Sistar }
{4} 4minite }e test~ succeeded!
```
<span id="page-15-0"></span>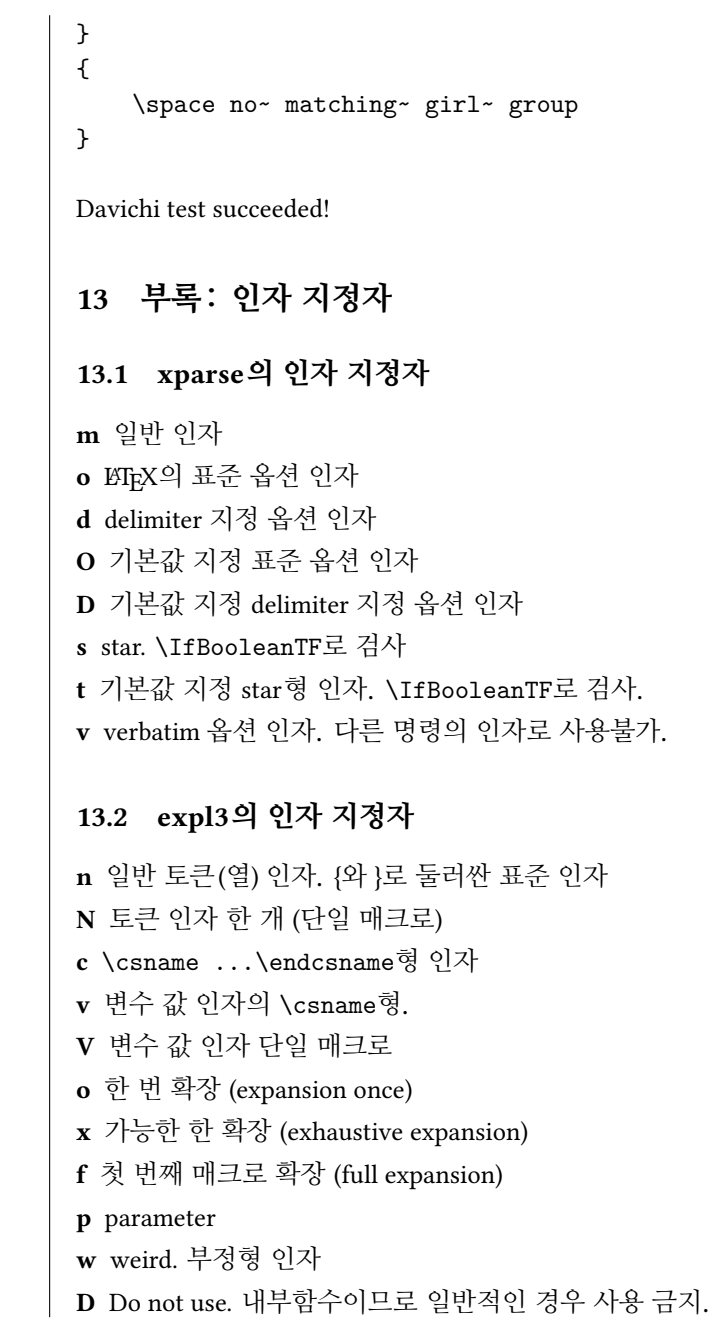